### Computer Graphics CS 543 – Lecture 2 (Part 3) Fractals

### Prof Emmanuel Agu

*Computer Science Dept. Worcester Polytechnic Institute (WPI)* 

### What are Fractals?

- Mathematical expressions
- Approach infinity in organized way
- Utilizes recursion on computers
- Popularized by Benoit Mandelbrot (Yale university)
- Dimensional:
  - Line is one-dimensional
  - Plane is two-dimensional
- Defined in terms of self-similarity

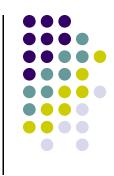

# **Fractals: Self-similarity**

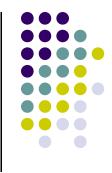

- Level of detail remains the same as we zoom in
- Example: surface roughness or profile same as we zoom in
- Types:
  - Exactly self-similar
  - Statistically self-similar

# **Examples of Fractals**

- Clouds
- Grass
- Fire
- Modeling mountains (terrain)
- Coastline
- Branches of a tree
- Surface of a sponge
- Cracks in the pavement
- Designing antennae (www.fractenna.com)

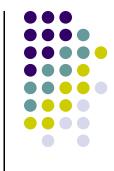

### **Example: Mandelbrot Set**

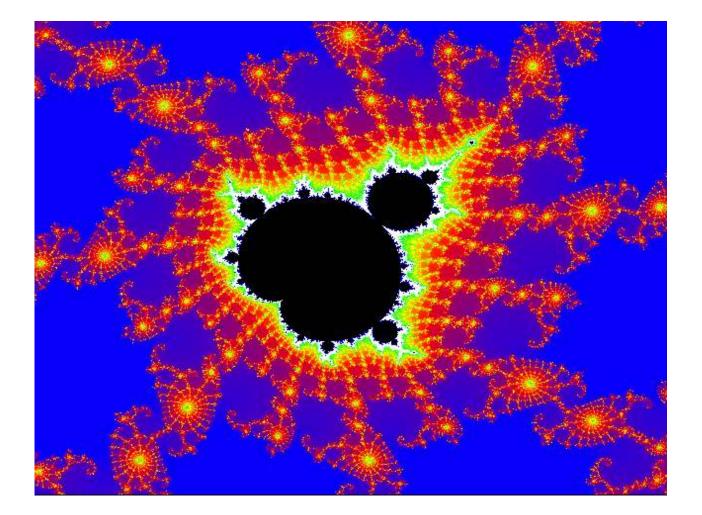

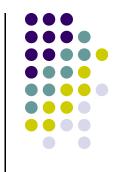

### **Example: Mandelbrot Set**

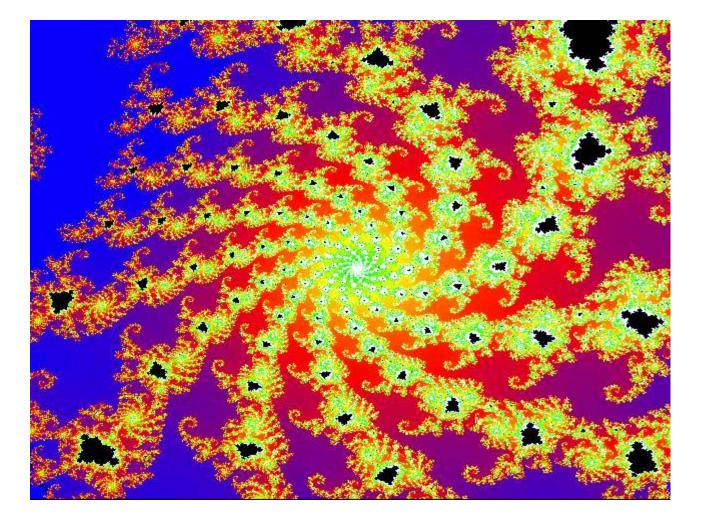

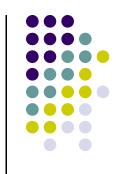

### **Example: Fractal Terrain**

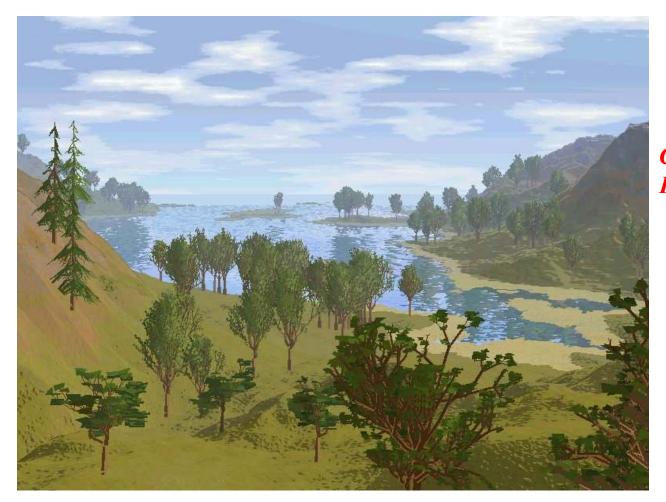

*Courtesy: Mountain 3D Fractal Terrain software* 

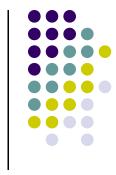

### **Example: Fractal Terrain**

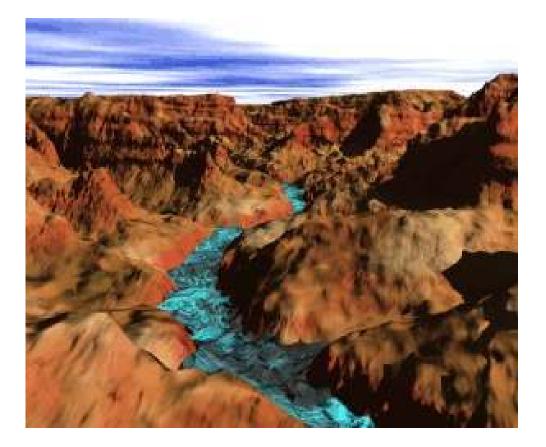

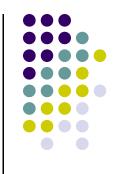

### **Example: Fractal Art**

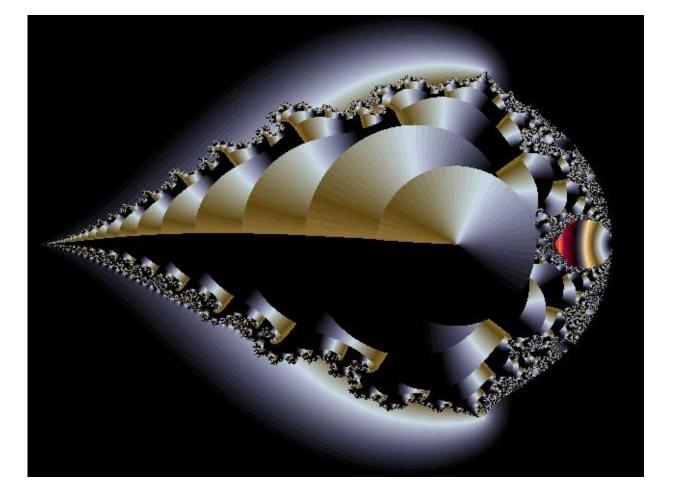

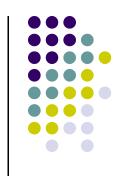

*Courtesy: Internet Fractal Art Contest* 

### **Application: Fractal Art**

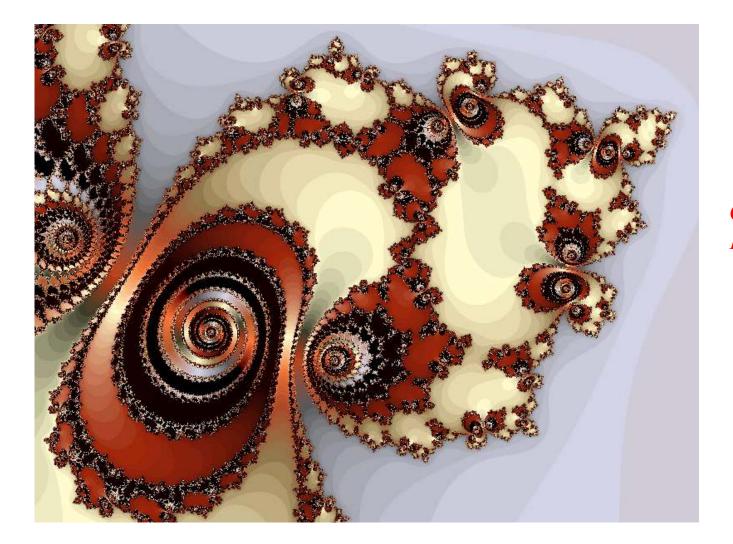

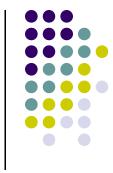

*Courtesy: Internet Fractal Art Contest* 

### **Recall: Sierpinski Gasket Program**

• Popular fractal

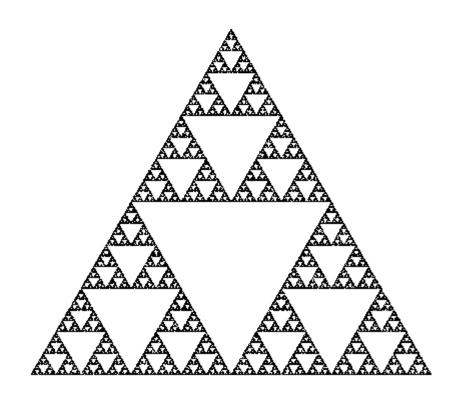

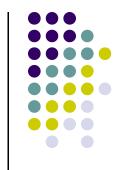

### **Koch Curves**

- Discovered in 1904 by Helge von Koch
- Start with straight line of length 1
- Recursively:
  - Divide line into 3 equal parts
  - Replace middle section with triangular bump, sides of length 1/3
  - New length = 4/3

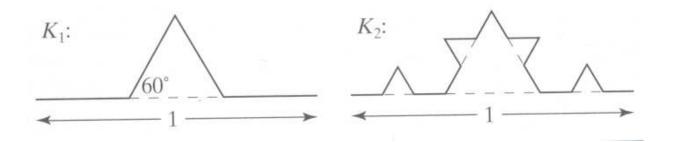

### **Koch Curves**

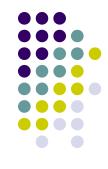

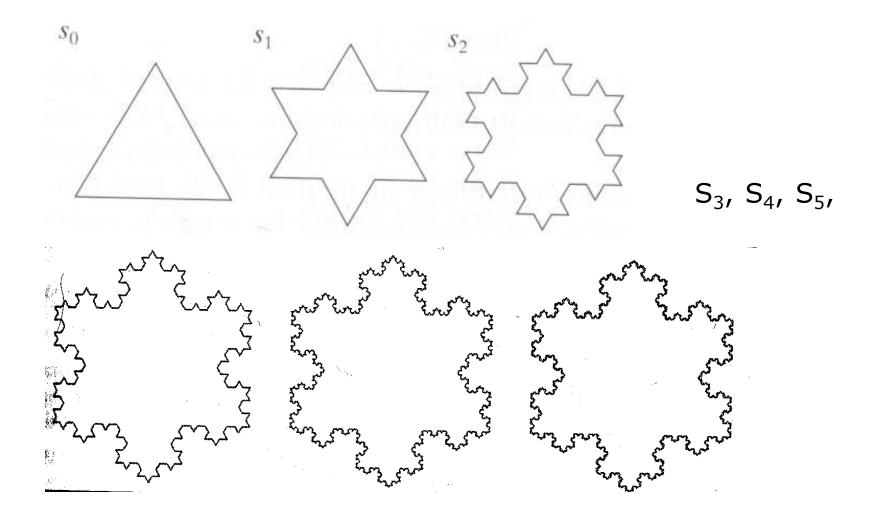

### **Koch Snowflakes**

- Can form Koch snowflake by joining three Koch curves
- Perimeter of snowflake grows exponentially:

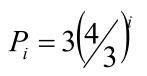

where P<sub>i</sub> is perimeter of the ith snowflake iteration

- However, area grows slowly and  $S_{\infty} = 8/5!!$
- Self-similar:
  - zoom in on any portion
  - If *n* is large enough, shape still same
  - On computer, smallest line segment > pixel spacing

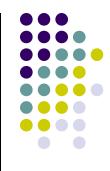

### **Koch Snowflakes**

Pseudocode, to draw *K*<sub>n</sub>:

If (n equals 0) draw straight line Else{

> Draw  $K_{n-1}$ Turn left 60° Draw  $K_{n-1}$ Turn right 120° Draw  $K_{n-1}$ Turn left 60° Draw  $K_{n-1}$

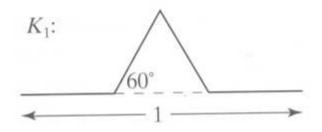

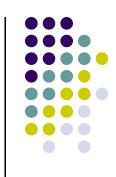

}

# **L-Systems: Lindenmayer Systems**

- Express complex curves as simple set of **string-production** rules
- Example rules:
  - 'F': go forward a distance 1 in current direction
  - '+': turn right through angle **A** degrees
  - '-': turn left through angle **A** degrees
- Using these rules, can express koch curve as: "F-F++F-F"
- Angle **A** = 60 degrees

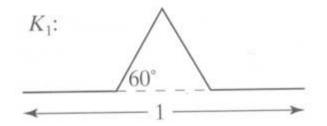

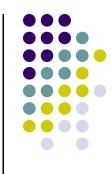

# **L-Systems: Koch Curves**

- Rule for Koch curves is F -> F-F++F-F
- Means each iteration replaces every 'F' occurrence with "F-F++F-F"
- So, if initial string (called the **atom**) is 'F', then
- $S_1 = "F-F++F-F"$
- S<sub>2</sub> = "F-F++F-F-F-F++F-F++F-F++F-F"
- S<sub>3</sub> = .....
- Gets very large quickly

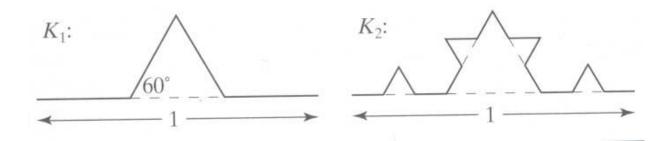

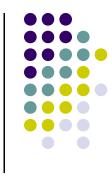

# **Iterated Function Systems (IFS)**

- Recursively call a function
- Does result converge to an image? What image?
- IFS's converge to an image
- Examples:
  - The Fern
  - The Mandelbrot set

### **The Fern**

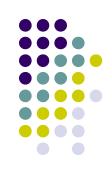

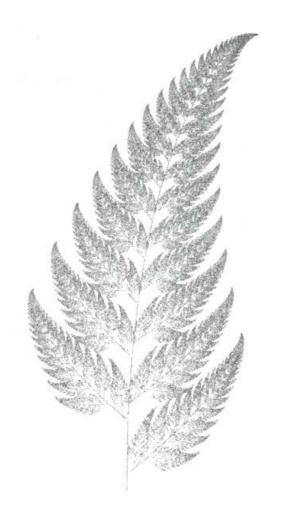

- Based on iteration theory
- Function of interest:

$$f(z) = (s)^2 + c$$

• Sequence of values (or orbit):

$$d_{1} = (s)^{2} + c$$
  

$$d_{2} = ((s)^{2} + c)^{2} + c$$
  

$$d_{3} = (((s)^{2} + c)^{2} + c)^{2} + c$$
  

$$d_{4} = ((((s)^{2} + c)^{2} + c)^{2} + c)^{2} + c)^{2} + c$$

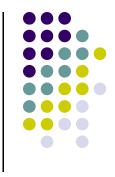

- Orbit depends on *s* and *c*
- Basic question,:
  - For given *s* and *c*,
    - does function stay finite? (within Mandelbrot set)
    - explode to infinity? (outside Mandelbrot set)
- Definition: if |d| < 1, orbit is finite else inifinite
- Examples orbits:
  - *s* = 0, *c* = -1, orbit = 0,-1,0,-1,0,-1,0,-1,....*finite*
  - *s* = 0, *c* = 1, orbit = 0,1,2,5,26,677..... *explodes*

- Mandelbrot set: use complex numbers for *c* and *s*
- Always set *s* = 0
- Choose c as a complex number
- For example:

• Hence, orbit:

• 0, c, 
$$c^2 + c$$
,  $(c^2 + c)^2 + c$ , .....

• Definition: Mandelbrot set includes all finite orbit *c* 

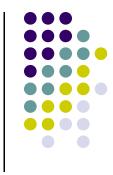

• Some complex number math:

$$i * i = -1$$

• Example:

$$2i*3i = -6$$

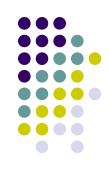

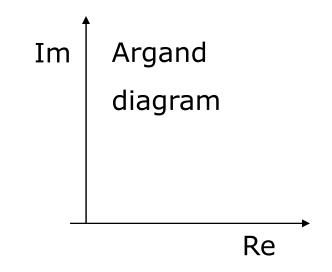

• Modulus of a complex number, z = ai + b:

$$\left|z\right| = \sqrt{a^2 + b^2}$$

• Squaring a complex number:

$$(x + yi)^{2} = (x^{2} - y^{2}) + (2xy)i$$

- Calculate first 3 terms
  - with s=2, c=-1
  - with s = 0, c = -2+i

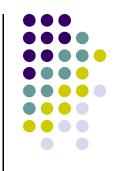

- Calculate first 3 terms
  - with s=2, c=-1, terms are

$$2^{2} - 1 = 3$$
  
 $3^{2} - 1 = 8$   
 $8^{2} - 1 = 63$ 

• with s = 0, c = -2+i

$$0 + (-2 + i) = -2 + i$$
  

$$(-2 + i)^{2} + (-2 + i) = 1 - 3i$$
  

$$(1 - 3i)^{2} + (-2 + i) = -10 - 5i$$

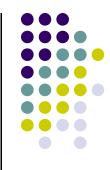

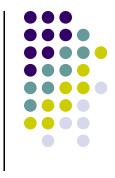

• Fixed points: Some complex numbers converge to certain values after *x* iterations.

• Example:

- s = 0, c = -0.2 + 0.5i converges to -0.249227 +
   0.333677i after 80 iterations
- Experiment: square -0.249227 + 0.333677i and add
   -0.2 + 0.5i
- Mandelbrot set depends on the fact the convergence of certain complex numbers

- Routine to draw Mandelbrot set:
- Cannot iterate forever: our program will hang!
- Instead iterate 100 times
- Math theorem:
  - if number hasn't exceeded 2 after 100 iterations, never will!
- Routine returns:
  - Number of times iterated before modulus exceeds 2, or
  - 100, if modulus doesn't exceed 2 after 100 iterations
  - See dwell() function in Hill (figure A4.5, pg. 755)

### Mandelbrot dwell() function

```
int dwell(double cx, double cy)
{ // return true dwell or Num, whichever is smaller
  #define Num 100 // increase this for better pics
  double tmp, dx = cx, dy = cy, fsq = cx*cx + cy*cy;
  for(int count = 0; count <= Num && fsq <= 4; count++)
  {
      tmp = dx; // save old real part
      dx = dx*dx - dy*dy + cx; // new real part
      dy = 2.0 * tmp * dy + cy; // new imag. Part
      fsq = dx*dx + dy*dy;
  }
  return count; // number of iterations used
}
```

$$(x + yi)^{2} = (x^{2} - y^{2}) + (2xy)i$$

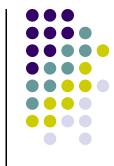

- Map real part to x-axis
- Map imaginary part to y-axis
- Decide range of complex numbers to investigate. E.g:
  - X in range [-2.25: 0.75]
  - Y in range [-1.5: 1.5]
- Choose your viewport. E.g:
  - Viewport = [V.L, V.R, V.B, V.T]= [60,380,80,240]

P.

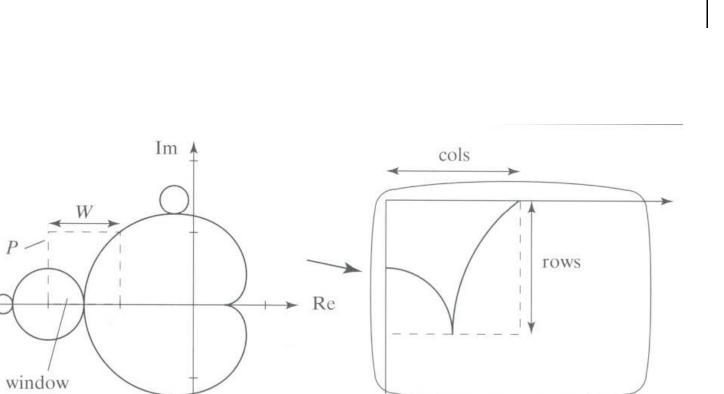

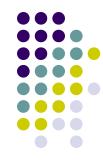

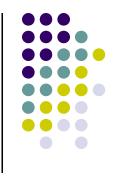

- So, for each pixel:
  - Compute corresponding point in world
  - Call your dwell() function
  - Assign color <Red,Green,Blue> based on dwell() return value
- Choice of color determines how pretty
- Color assignment:
  - Basic: In set (i.e. dwell() = 100), color = black, else color = white
  - Discrete: Ranges of return values map to same color
    - E.g 0 20 iterations = color 1
    - 20 40 iterations = color 2, etc.
  - Continuous: Use a function

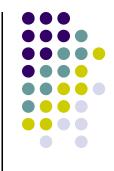

### Use continuous function

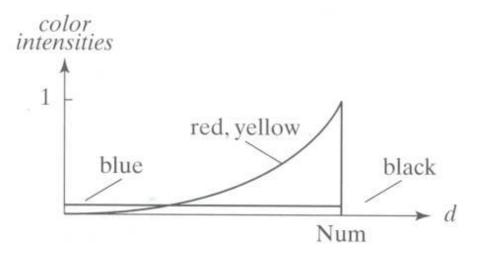

### **FREE SOFTWARE**

- Free fractal generating software
  - Fractint
  - FracZoom
  - Astro Fractals
  - Fractal Studio
  - 3DFract

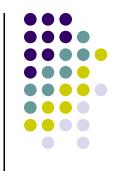

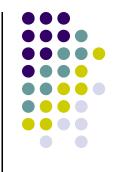

### References

- Angel and Shreiner, Chapter 9
- Hill and Kelley, appendix 4